## **Daten & Codierung**

## **Informationsdarstellung**

- [Zahlendarstellungen](https://wiki.qg-moessingen.de/faecher:informatik:oberstufe:codierung:zahlendarstellungen:start)
- [Zeichencodierung mit Unicode und UTF-8](https://wiki.qg-moessingen.de/faecher:informatik:oberstufe:codierung:utf8:start)
- [Codierung von Bildern und Grafiken](https://wiki.qg-moessingen.de/faecher:informatik:oberstufe:codierung:bilder:start)

## **Kompression**

- [Huffman Codierung](https://wiki.qg-moessingen.de/faecher:informatik:oberstufe:codierung:huffmancodierung:start)
- [LZW Kompression](https://wiki.qg-moessingen.de/faecher:informatik:oberstufe:codierung:lzw:start)
- [Lauflängencodierung](https://wiki.qg-moessingen.de/faecher:informatik:oberstufe:codierung:llc:start)

From: <https://wiki.qg-moessingen.de/> - **QG Wiki**

Permanent link: **<https://wiki.qg-moessingen.de/faecher:informatik:oberstufe:codierung:start?rev=1664536344>**

Last update: **30.09.2022 13:12**

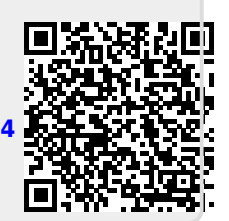